# **MOOVIC** Horario y mapa de la línea 20 de autobús

## Cerro del Judío 20 [Usa La App](https://moovitapp.com/index/api/onelink/3986059930?pid=Web_SEO_Lines-PDF&c=Footer_Button&is_retargeting=true&af_inactivity_window=30&af_click_lookback=7d&af_reengagement_window=7d&GACP=v%3D2%26tid%3DG-27FWN98RX2%26cid%3DGACP_PARAM_CLIENT_ID%26en%3Dinstall%26ep.category%3Doffline%26ep.additional_data%3DGACP_PARAM_USER_AGENT%26ep.page_language%3Des-419%26ep.property%3DSEO%26ep.seo_type%3DLines%26ep.country_name%3DM%25C3%25A9xico%26ep.metro_name%3DCiudad%2520de%2520M%25C3%25A9xico&af_sub4=SEO_other&af_sub8=%2Findex%2Fes-419%2Fline-pdf-Ciudad_de_M%25C3%25A9xico-822-1341234-3808703&af_sub9=View&af_sub1=822&af_sub7=822&deep_link_sub1=822&af_sub5=V2-Lines-1717059799&deep_link_value=moovit%3A%2F%2Fline%3Fpartner_id%3Dseo%26lgi%3D3808703%26add_fav%3D1&af_dp=moovit%3A%2F%2Fline%3Fpartner_id%3Dseo%26lgi%3D3808703%26add_fav%3D1&af_ad=SEO_other_20_Cerro%20del%20Jud%C3%ADo_Ciudad%20de%20M%C3%A9xico_View&deep_link_sub2=SEO_other_20_Cerro%20del%20Jud%C3%ADo_Ciudad%20de%20M%C3%A9xico_View)

La línea 20 de autobús (Cerro del Judío) tiene 3 rutas. Sus horas de operación los días laborables regulares son: (1) a Cerro del Judío: 06:00 - 22:30(2) a Indios Verdes: 06:00 - 22:30(3) a Km-13: 06:00 - 22:30 Usa la aplicación Moovit para encontrar la parada de la línea 20 de autobús más cercana y descubre cuándo llega la próxima línea 20 de autobús

### **Sentido: Cerro del Judío**

23 paradas [VER HORARIO DE LA LÍNEA](https://moovitapp.com/ciudad_de_m%C3%A9xico-822/lines/20/3808703/5214340/es-419?ref=2&poiType=line&customerId=4908&af_sub8=%2Findex%2Fes-419%2Fline-pdf-Ciudad_de_M%25C3%25A9xico-822-1341234-3808703&utm_source=line_pdf&utm_medium=organic&utm_term=Cerro%20del%20Jud%C3%ADo)

Av. Universidad

Unidad Habitacional

Av. Insurgentes Sur

Revolución

Donato Guerra

Iglesia

Eje 10 Sur - Fraternidad

Sismo

Parque Batán

Av. San Jerónimo - Popotla

Periférico Sur - Cda. de Redencion

Periférico Sur - Hospital Dif

Dif

Luis Cabrera - Casa Popular

Calle Asunción, 92

Avenida Luis Cabrera, 227

Luis Cabrera - Naranjos

Luis Cabrera - Ferrocarril de Cuernavaca

Avenida Luis Cabrera, 653

Avenida Luis Cabrera, 745

Avenida Luis Cabrera, 12

**Horario de la línea 20 de autobús** Cerro del Judío Horario de ruta:

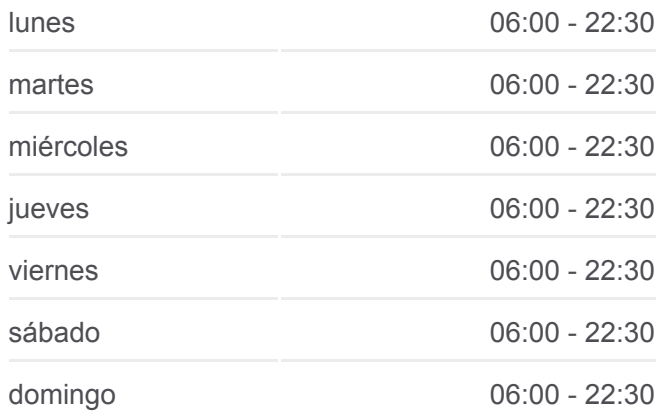

## **Información de la línea 20 de autobús Dirección:** Cerro del Judío **Paradas:** 23 **Duración del viaje:** 32 min **Resumen de la línea:**

Avenida Luis Cabrera Cuauhtémoc La Magdalena Contreras Cdmx 10020 México

Calle Cruz Verde Lomas Quebradas La Magdalena Contreras Cdmx 10000 México

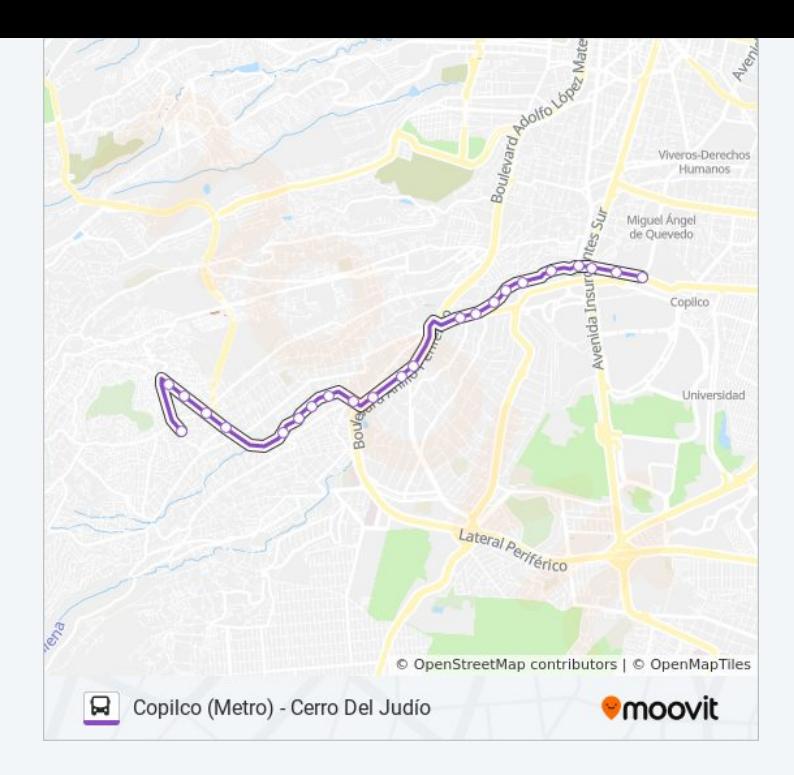

## **Sentido: Indios Verdes**

38 paradas [VER HORARIO DE LA LÍNEA](https://moovitapp.com/ciudad_de_m%C3%A9xico-822/lines/20/3808703/3751931/es-419?ref=2&poiType=line&customerId=4908&af_sub8=%2Findex%2Fes-419%2Fline-pdf-Ciudad_de_M%25C3%25A9xico-822-1341234-3808703&utm_source=line_pdf&utm_medium=organic&utm_term=Cerro%20del%20Jud%C3%ADo)

Bosques de La Reforma, 2693

Avenida Paseo de La Reforma

Castilo de Miramar

Plan de Barrancas, 1

Sierra Breña

Avenida Paseo de La Reforma - Sierra Breña

Paseo de La Reforma - Sierra Ixtlán

Avenida Paseo de La Reforma Y Montes Auvernia

Montañas Rocallosas

Paseo de La Reforma - Sierra Tarahumara1

Avenida Paseo de La Reforma - Sierra Bacatete

Monte Líbano - Av. Paseo de La Reforma

Monte Blanco

Monte Everest

Av. Paseo de La Reforma - Av. Explanada

Monte Altai

Prado Sur II

Avenida Paseo de La Reforma - Anillo Periférico

## **Horario de la línea 20 de autobús** Indios Verdes Horario de ruta:

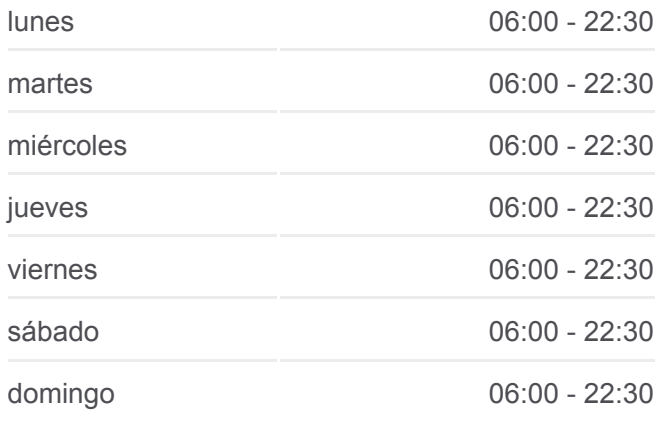

## **Información de la línea 20 de autobús Dirección:** Indios Verdes **Paradas:** 38 **Duración del viaje:** 63 min **Resumen de la línea:**

Julio Verne - Avenida Paseo de La Reforma

Auditorio Nacional

Reforma - Zoologico I

Reforma - Zoologico

Avenida Paseo de La Reforma - Praga

Av. Paseo de La Reforma - Bocanegra

Avenida Paseo de La Reforma, 627

Paseo de La Reforma Norte - Manuel González

Calle Hierro Maza Ciudad de México Cuauhtémoc Cdmx 06270 México

Calzada de Guadalupe, 474

Calz. de Guadalupe - Moctezuma

Cuauhtémoc - Calz. de Guadalupe

Cuauhtémoc, 64

5 de Febrero - Vicente Villada

5 de Febrero - Francisco Echeverría

General Martín Carrera

General Mariano Salas

Cantera - Allende

Prolongación Misterios - Av. Insurgentes Nte.

Indios Verdes

### **Sentido: Km-13**

47 paradas [VER HORARIO DE LA LÍNEA](https://moovitapp.com/ciudad_de_m%C3%A9xico-822/lines/20/3808703/3752176/es-419?ref=2&poiType=line&customerId=4908&af_sub8=%2Findex%2Fes-419%2Fline-pdf-Ciudad_de_M%25C3%25A9xico-822-1341234-3808703&utm_source=line_pdf&utm_medium=organic&utm_term=Cerro%20del%20Jud%C3%ADo)

Farmacia Benavides Calzada Ticomán Juan de Dios Bátiz Gustavo A. Madero Cdmx 07360 México

Prolongación Misterios - Albarradón

Calzada de Los Misterios - Montiel

Calz. de Los Misterios - Garrido

Calz. de Los Misterios - Ricarte

Calz. de Los Misterios - Av. Río Blanco

Calz. de Los Misterios - Av. Victoria

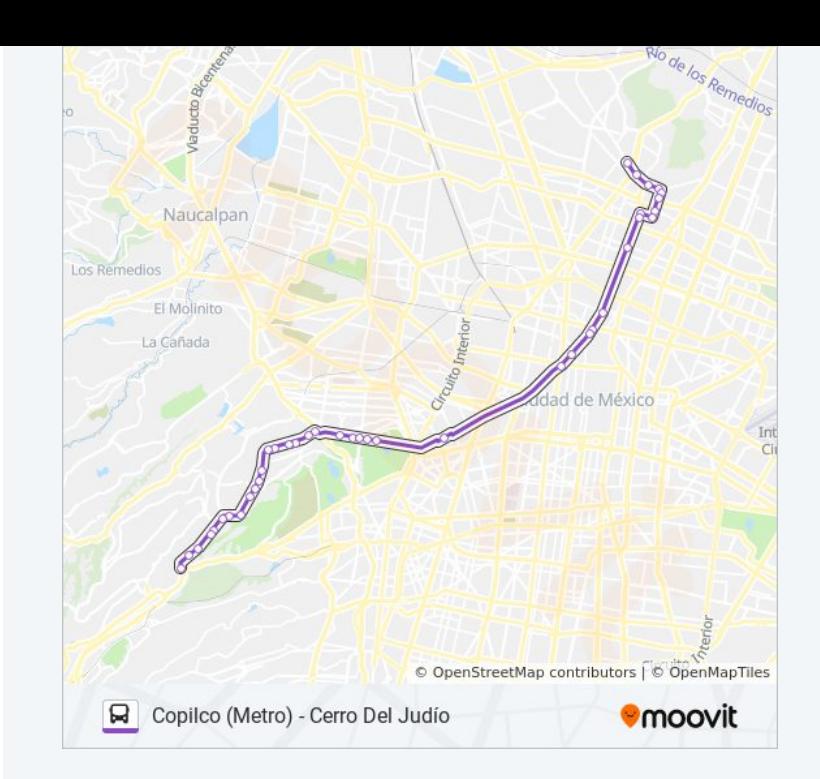

#### **Horario de la línea 20 de autobús** Km-13 Horario de ruta:

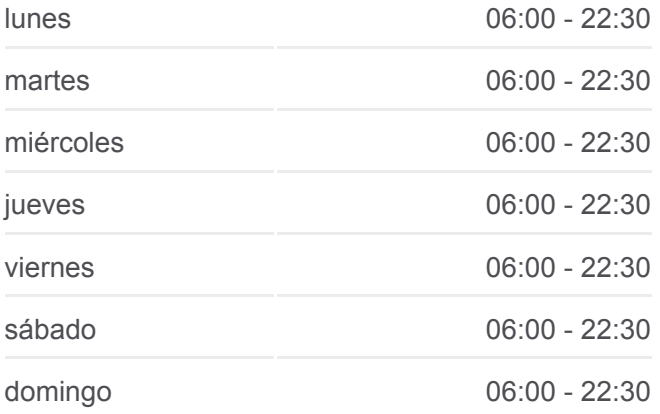

**Información de la línea 20 de autobús Dirección:** Km-13

Calz. de Los Misterios - Excelsior

Calz. de Los Misterios - Av. Ing.Basiliso Romo Anguianobasiliso Romo Anguiano

Calz. de Los Misterios - Av.Ing. Alfredo Robles Dominguez

Calzada Misterios - Donizetti

Río Consulado

Beethoven

Juventino Rosas

Calzada de Los Misterios, 46

Misterios - Calzada de La Ronda

**Tlatelolco** 

Av. R. Flores Magón

Glorieta Cuitláhuac

Paseo de La Reforma Norte

Moctezuma

Mina, 80

Avenida Paseo de La Reforma - Metro Hidalgo\_1

Av. Paseo de La Reforma - Rosales

Glorieta Colón

Avenida Paseo de La Reforma - París

Avenida Paseo de La Reforma - Museo de Antropología II

Rubén Darío, 267

Reforma - Auditorio

Avenida Paseo de La Reforma - Campos Elíseos

Prado Norte

Paseo de La Reforma - Monte Altai

Avenida Paseo de La Reforma - Montes Himalaya

Monte Blanco

Monte Líbano, 530

Avenida Paseo de La Reforma - Explanada

Av. Paseo de La Reforma - Sierra Tarahumara

Avenida Paseo de La Reforma, 1674

**Paradas:** 47 **Duración del viaje:** 69 min **Resumen de la línea:**

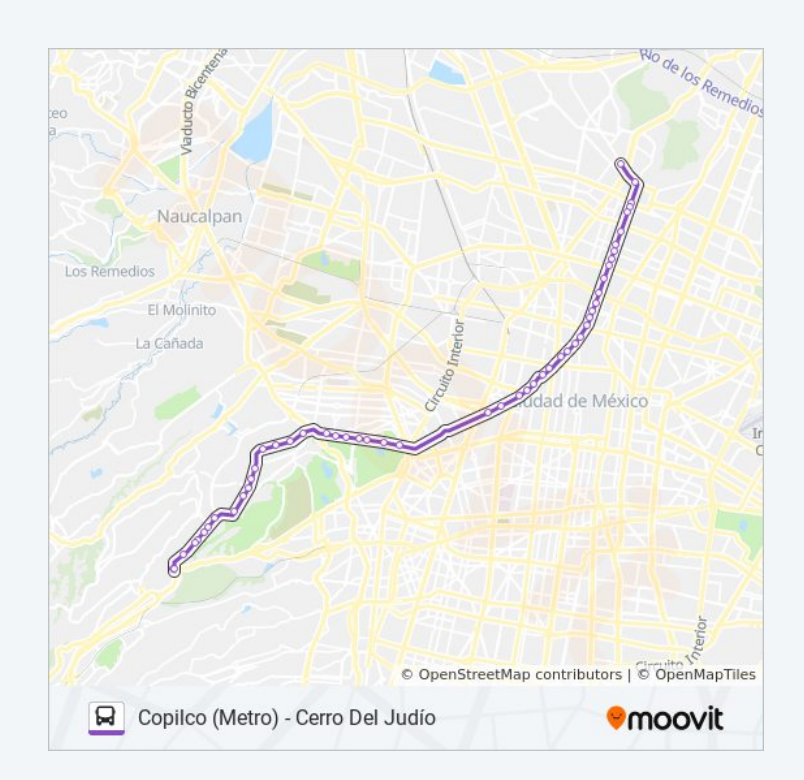

Av. Paseo de La Reforma - Montes Auvernia

Sierra Vertientes

Avenida Paseo de La Reforma, 2247

Castillo de Windsor

Castillo de Chapultepec

Avenida Paseo de La Reforma 2435

Rivera de Cupia

Avenida Paseo de La Reforma, 2633

Bosques de La Reforma, 2693

Los horarios y mapas de la línea 20 de autobús están disponibles en un PDF en moovitapp.com. Utiliza [Moovit App](https://moovitapp.com/ciudad_de_m%C3%A9xico-822/lines/20/3808703/5214340/es-419?ref=2&poiType=line&customerId=4908&af_sub8=%2Findex%2Fes-419%2Fline-pdf-Ciudad_de_M%25C3%25A9xico-822-1341234-3808703&utm_source=line_pdf&utm_medium=organic&utm_term=Cerro%20del%20Jud%C3%ADo) para ver los horarios de los autobuses en vivo, el horario del tren o el horario del metro y las indicaciones paso a paso para todo el transporte público en Ciudad de México.

[Acerca de Moovit](https://moovit.com/es/about-us-es/?utm_source=line_pdf&utm_medium=organic&utm_term=Cerro%20del%20Jud%C3%ADo) · [Soluciones MaaS](https://moovit.com/es/maas-solutions-es/?utm_source=line_pdf&utm_medium=organic&utm_term=Cerro%20del%20Jud%C3%ADo) · [Países incluídos](https://moovitapp.com/index/es-419/transporte_p%C3%BAblico-countries?utm_source=line_pdf&utm_medium=organic&utm_term=Cerro%20del%20Jud%C3%ADo) · [Comunidad de Mooviters](https://editor.moovitapp.com/web/community?campaign=line_pdf&utm_source=line_pdf&utm_medium=organic&utm_term=Cerro%20del%20Jud%C3%ADo&lang=es)

© 2024 Moovit - Todos los derechos reservados

**Mira los tiempos de llegada en tiempo real**